# Font Magic Crack Torrent Free [Mac/Win]

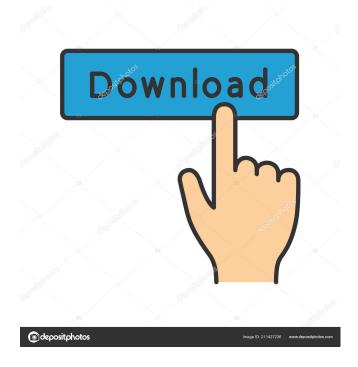

## Font Magic Crack Product Key For PC

Font Magic is a handy and simple application that allows you to create 3D text. The interface of the program is plain and easy to work with. Font Magic allows you to select a text color and to adjust the hue levels, as well as select a text fabric (e.g. bronze, copper, chrome) and configure properties (shine, ambient, diffuse, specular). Additionally, you can select a background type (solid color; vertical, horizontal or rectangular gradient) and colors. The interface contains a toolbar and status bar, as well as environment properties (e.g. size, position, status). Font Magic for Windows is a program that allows you to create 3D text. It supports several Font Magic formats, as well as can be used even by those who have never used the software before. Installation is very easy, and you can download Font Magic Portable from our website to your flash drive, and start using the application without installing it on your PC. Once you run the executable file, the program will automatically appear and launch. The interface of the program is plain and easy to use; you can adjust the text size, position, colors and add decorations. Moreover, you can adjust the text background, and set the coordinates of the text. Font Magic allows you to select a text color and to adjust the hue levels, as well as select a text fabric (e.g. bronze, copper, chrome) and configure properties (shine, ambient, diffuse, specular). In addition, you can disable the toolbar and status bar, along with text and environment properties, render a single frame or movie, change the canvas size and copy text, as well as save the project as a Font Magic file (MAG). The tool uses a moderate amount of CPU and system memory, has a good response time and includes user documentation. We have not come across any difficulties throughout our testing; Font Magic did not freeze, crash or pop up error dialogs. However, the app comes with limited and outdated features. For example, you cannot set an image as background. Plus, you cannot configure program settings, such as making Font Magic minimize to the system tray. The tool has not received updates for a long time. Key Features: ✓ Automatic preview of the results. ✓ Adjust text size, position, colors and add decorations. ✓ Adjust the text background, and set the coordinates of the text. ✓ Select a text color and to adjust the hue levels, as well

#### Font Magic (Updated 2022)

• Provides your own font library • Allows you to create your own font library • Supports standard fonts (Verlag, Bursa, Bitstream Vera Sans, Bitstream Times) • Additional fonts are supported by the plugin for your convenience. • Fonts must be stored in the folder C:\Windows\Fonts on Windows and ~/.local/share/fonts on Linux. • You can freely select the fonts and create your own font library • You can also find additional fonts in the resources of the main application • Configure and add fonts to the currently displayed and downloaded lists • Configure and update the user interface • Add fonts to the list of downloaded fonts • Download new fonts • Select fonts and add them to the list of installed fonts • Select fonts to delete them • Calculate sizes • Select file types • Set font attributes • Create own font and set its parameters • Changing the typeface • View list of installed fonts • Allows you to configure the installation • Import and export settings • Allows you to import and export settings • Allows you to save settings in a file and load them later • Allows you to export settings as a file • Change the text, background and properties • View a preview of the selected text • Allows you to select the background type (solid color; vertical, horizontal or rectangular gradient) and colors • Allows you to select a text color and adjust the hue levels • Allows you to select a text fabric (e.g. bronze, copper, chrome) • Allows you to configure properties (shine, ambient, diffuse, specular) • Allows you to select a texture (binary digits, black marble, blue rock and gray ripple, among others) • Allows you to disable the toolbar and status bar • Allows you to display the text at the bottom of the canvas • Allows you to set the text size • Allows you to set coordinates for the text position • Allows you to render a single frame or movie • Allows you to copy text • Allows you to save the project as a MAG file • Allows you to exit the application • Allows you to paste text from clipboard • Allows you to select text • Allows you to change settings • Allows you to configure the canvas size • Allows you to disable the system tray • Allows you to set the font, text and background properties • Allows you to select your foreground 80eaf3aba8

## Font Magic Serial Number Full Torrent [2022-Latest]

Font Magic is a Windows application, developed by Big Head Technologies, which allows you to create 3D text. It provides an easy-to-use interface, and you can create text in such a way that no one can guess the original fonts. Moreover, you can change the basic settings of the text, such as the size, color, font and background settings. With this application, you can also create 3D text and upload it to social networks, such as Facebook and Twitter. It allows you to upload the text to different formats, such as JPG, GIF, PNG and BMP. Moreover, the software includes a built-in template editor, so that you can create your own templates. This program is compatible with Windows XP and later versions. It includes a portable version, which means that you can take the application with you, as well as a multi-platform version, which is compatible with Mac OS X and Linux. #357: Quick Way to Create a 3D Text - Desktop Enhancements... Quick Way to Create a 3D Text. In this video tutorial I show you how to quickly create a 3D text object in Photoshop. Quick way to Create a 3D Text #358: Create Text in a 3D Text Object -Desktop Enhancements... Create Text in a 3D Text Object. In this video tutorial I show you how to quickly create a text object in Photoshop, Create Text in a 3D Text Object #359: Quickly Create a 3D Text with Optical Flares - Desktop Enhancements... Quickly Create a 3D Text with Optical Flares. In this video tutorial I show you how to quickly create a 3D text object in Photoshop, Quickly Create a 3D Text with Optical Flares Font Magic 3D With Font Magic you can create 3D text. In this video I show you how to quickly create a 3D text object in Photoshop. Quickly Create a 3D Text with Optical Flares I am sure, once you will experience this application, you will be back for more. It allows you to create and add text to canvas in a few clicks, with the possibility of applying custom appearance of text to make it look more realistic. In addition, you can use a wide range of text effects and style options. You can also create 3D text and easily bring it to social networks, such as Facebook and Twitter. You can easily and quickly create 3D text with the help of this

#### What's New in the?

Font Magic is a free and easy to use application that allows you to create 3D text using the digital 3D font. It allows you to select a background image, background color, text color and font. You can change the size of the text. You can set the position of the text. You can also set the hue and transparency levels. You can adjust the depth, width and height of the text. This is a free application that works as a stand-alone and portable software. You can place Font Magic on any computer and directly run the executable file. All the Windows registry keys are not affected. e Font Magic 1,228,531 4.39 Free For Windows Introducing Font Magic The e-book The e-book is an extensive description of the computer software with a wealth of information. Our Products Categories The e-book is an extensive description of the computer software with a wealth of information. It contains an analysis of all the programs of the developer. The e-book is divided into 4 Parts:/\*\* linux/arch/arm/mm/proc-macro.S \* \* Copyright (C) 1995-2000 Russell King \* \* This program is free software; you can redistribute it and/or modify \* it under the terms of the GNU General Public License version 2 as \* published by the Free Software Foundation. \* \* Note: this code is currently shared by both ARM and OF. \* \* If someone wants to re-implement this for OF, here's my guess of \* what's needed: \* \* void f(u32 \*val) \* { \_\_raw\_writel(\_\_raw\_readl(val), val); } \* \* For the ARM, alloca probably does something quite similar, \* so it might not be a lot of work. \* \* Unfortunately, OF has a nasty habit of writing "float", \* "double", etc. to binary, which is wasteful. \* \* That said, it's quite easy to test whether the given register \* is a float, double or whatever. \* \* rk \* \* Rewritten from: \* \* Copyright (C) 1997-2000 Russell King \* \* Copyright (C) 2001 MontaVista Software Inc. \* Author: MontaVista Software, Inc. \* \* Copyright (C) 2003 Deep Blue Solutions Ltd \* \* This program is free software; you can redistribute it and/or \* modify it under the terms of the GNU General Public License \* as published by the Free Software Foundation; either version \* 2 of

#### **System Requirements:**

4 GB system memory (RAM) 2 GB system memory 1024 MB graphics card 1 GB graphics card Minimum 2.0 GHz processor Note: Minimum 4 GB system memory is required. For optimal performance, we recommend 8 GB of system memory. Windows Vista or higher OpenGL 4.0 compatible graphics card 2 GB video RAM Direct X 9.0 compatible graphics card 1.0 GB video RAM Please use the appropriate settings

http://tradefrat.com/upload/files/2022/06/kqXeZYA3qVZxuwe94ytq\_05\_966978bb894a8cfa397607802130f116\_file.pdf https://www.neherbaria.org/portal/checklists/checklist.php?clid=9501

 $\frac{http://igpsclub.ru/social/upload/files/2022/06/6rhDNpmnMZx7jG4rIZOE\ 05\ 36302d74f78aa27cb62e4a925aa87afb\ file.pdf}{http://escortguate.com/wp-content/uploads/2022/06/glylit.pdf}$ 

 $\frac{http://zyynor.com/upload/files/2022/06/8sVL4qGMQk6CCQB5HtpR~05~36302d74f78aa27cb62e4a925aa87afb~file.pdf~https://scappy.bmde-$ 

 $\underline{labs.com/upload/files/2022/06/2CJT1ZARsNVKYAlqyj8B\_05\_966978bb894a8cfa397607802130f116\_file.pdf}$ 

https://urbanizacionlosnaranjos.com.ve/advert/upx-it-crack-mac-win-latest-2022/

http://sandbirchstudio.com/wp-content/uploads/2022/06/unytyas.pdf

https://cvcam.cl/wp-content/uploads/2022/06/herjazz.pdf

http://shop.chatredanesh.ir/?p=13836